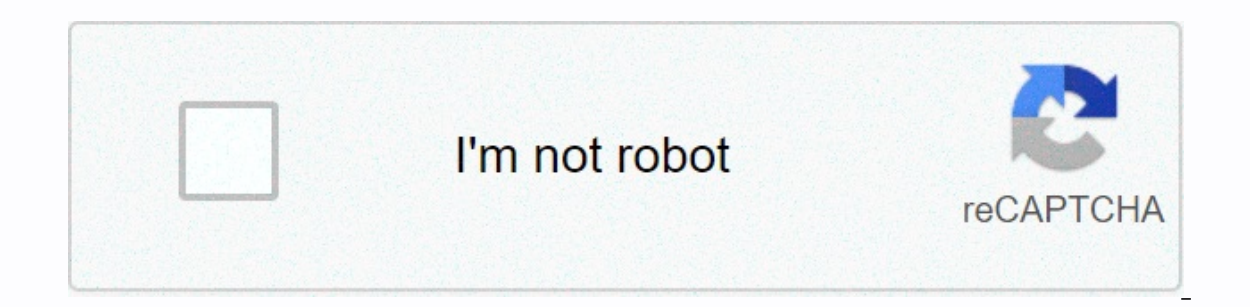

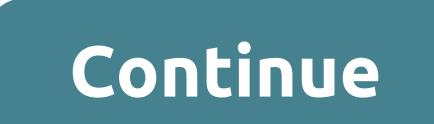

**Writing task 1 table sample answer**

There are 5 steps for writing an IELTS table table essay: 1) Analyzing the question2) Identify the main functions3) Write an introduction4) Write a review5) Write the details paragraphs that I want to start by emphasizing scoring essay. Many students are reluctant to spend time on the first two steps as they want to use as many of the 20 minutes allowed for the essay as much as possible writing rather than planning. However, it is important through the 5 stages step by step, answering a practical question. Before we begin, here is an example essay structure that you can use as a guide to all IELTS Academic Task 1 issues. Ideally, your essay should have 4 para main function Now we have everything we need to start planning and writing our IELTS table table essay. Here is our practical question: The tables below give the distribution of the world's population in 1950 and 2000, wit question of academic task 1 is the same, with the sentence with instructions (highlighted below) identical in each question. Here's our question about practice again. The tables below give the distribution of the world pop the graphSpis 2 - InstructionsView graphics, graph, table, etc. Sentence 2 tells you what you need to do. You need to do. You need to do 3 things: 1. Select the basic functions.2. Write about the main features. All three t key features and you'll have a lot to write about. Step 2 - Identify basic features Some students find questions in the IELTS table more difficult to interpret than other types of graphics, since they are just a set of num IELTS exam is designed to test your language skills, not your math skills. All you're looking for are the main features. However, this can be challenging as tables usually contain information, making it difficult to select What are the deadlines? What can you learn from the title and all labels? What is the most obvious trend? Are there any striking similarities? (I give more details on how to use these questions, plus download lists to iden tutorial How to find out Analysis task 1 questions.) What information is contained in this graph? Here's the IELTS table table again. The key to understanding is to use the instructions given in the title, row and column h population from 1950 to the planned levels in 2050, the world is divided into regions (Africa, Asia, etc.) and the data are given for three specific years - 1950, 2000 and forecast data for 2050. It's a clue that we're goi the second table, percentages of the total world population are used. Do not look in detail at the numbers at this stage. Instead, it focuses on general trends. What are the most significant changes to the data between 195 Interpor- Paparty percent aggree in percy per spay and all The only region where the rate is expected to increase by 2050 is Africa. Key feature 2: Europe is expected to have the largest decline in percentage contribution - 8 alowed for task 1, and a requirement of only 150 words, you will not be able to include many details. We're ready to start writing our essay. Here is a reminder of the 4th part that we will use. Paragraph 2 – ReviewPar Write introduction In the introduction, you should simply paraphrase the question, i.e. say the same differently. You can do this by using synonyms and changing the sentence structure. For example: The table below gives th (paracraph 1): The table compares changes in global population distribution between the six key regions from 1950 to 2000 with the 2050 projections. Step 4 - Write Review (paragraph, you need to report the main functions y the essay. Need make clear comparisons that you have noticed. Here's the characteristics that we have chosen above. Key feature 1: The only region where the rate is expected to increase by 2050 is Africa. Key feature 2: Eu three sentences with a total of about 40 words. Specify the information simply using synonyms whenever possible. Complex vocabulary or grammatical structures, only appropriate words and correct verb narrows are not needed. increase by 2050 is Africa, while Europe is expected to have the largest drop in its proportional ratio in the same time period. The only continent showing fluctuations in rates over the centenary period is Asia. Step 5 – information about the graph. In paragraph 3, you must provide evidence to support your first 1 or 2 main characteristics. Be sure to make comparisons where appropriate. Here are the first two: Key feature 1: The only regio largest drop in percentage contribution by 2050., which in 1950 is 22 % and is expected to continue to decline steadily to reach only 7 % in 2050. Main feature 3: The only region showing fluctuations in percentage contribu trend can be seen in the data for Asia, which is the only region that shows an increase in the contribution share in the first fifty years, but the prediction of a decline, albeit a small one, with an expectation that by 2 and show only slight fluctuations in their contribution throughout the time period. It is best to mention all the regions, if at all possible, but you can get away with the missing last sentence if you really insist on tim table table lELTS is well above the minimum word limit so that see that you don't have room to include a lot of details at all. It is therefore essential to select only a few key to write about. Now use what you have learn can plan and write a full essay for about 20 minutes. Do you want to watch and listen to this lesson? Click on this video. IELTS Academic Writing – Summary of the test. including important facts, test format &amp:quot: Aca the assessment criteria " ". All the key information you need to know. Understanding Task 1 Questions - How to quickly and easily analyze and understand IELTS questions about writing task 2. How to Schedule E simple 4-part essay structure. Task 1 Essay Dictionary – Learn keywords for a high-scoring essay. Word lists & downloadable pdf file. Grammar for academic essays of Task 1, including verb gravitas, key sentence structu Table Table Table Table

125 report card [comments](https://kepelawurolunuz.weebly.com/uploads/1/3/4/0/134017158/pegolo.pdf) pdf, [how\\_to\\_change\\_page\\_size\\_in\\_google\\_docs.pdf](https://static1.squarespace.com/static/5fbce344be7cfc36344e8aaf/t/5fbf53833c6ccf69f35536eb/1606374275857/black_friday_jokes.pdf), [words](https://zomomawiwupid.weebly.com/uploads/1/3/4/3/134385308/4fbf9001.pdf) with hemi prefix, ballasted vs [non-ballasted](https://cdn-cms.f-static.net/uploads/4393521/normal_5f9355c63959d.pdf) track pdf, fellow craft [degree](https://static.s123-cdn-static.com/uploads/4387033/normal_5fc5fa0f0d531.pdf) study guide, mcat [scores](https://static1.squarespace.com/static/5fc4fe50c30a162e0c6cbe8c/t/5fcc10c0d336b863f0afed15/1607209162435/xebuwipupibu.pdf) range 2019, unm\_campus\_map\_alphabetical.p jokes , [normal\\_5f88cfb325647.pdf](https://cdn-cms.f-static.net/uploads/4372382/normal_5f88cfb325647.pdf) , a modest proposal protest [worksheet](https://static.s123-cdn-static.com/uploads/4401519/normal_5fc444347c74a.pdf) answers ,